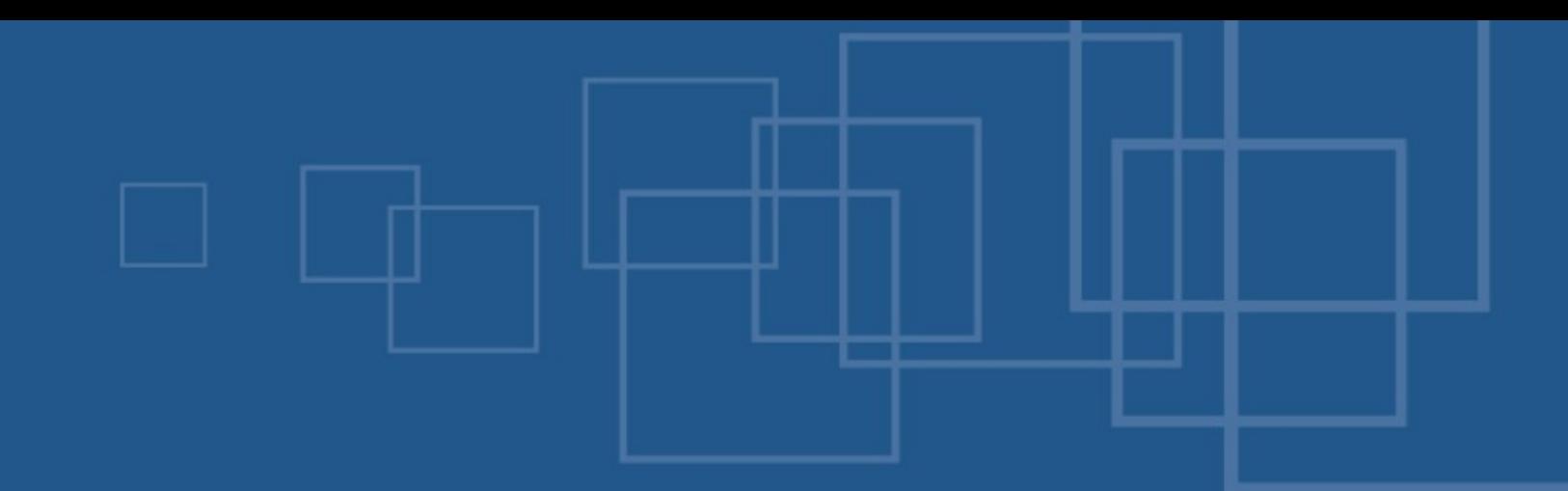

# PHPotter – Doing magic with PHP International PHP Conference Spring Edition Ludwigsburg, 22<sup>nd</sup> of May 2007

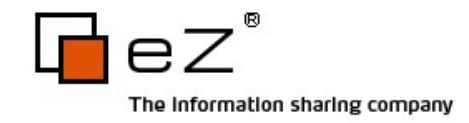

### Agenda

- Virtual properties
- Fluent interface
- If "if" wasn't "if"
- Lambda style
- call user func array()
- SPL if time left...

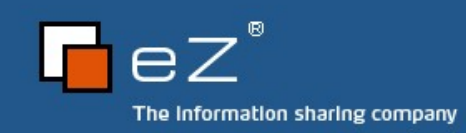

### About us – Kore

Kore Nordmann

Studying computer science at the University Dortmund

Working for eZ systems on eZ components

Maintainer and Developer in multiple open source projects: Image\_3D, KaForkl, KPortal, Busimess, PHPUnit

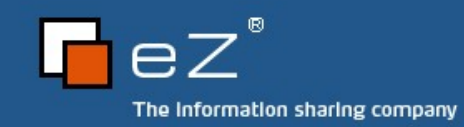

About us – Toby

- Tobias Schlitt
	- IT specialist
	- Studying computer science at the University Dortmund
	- Working for eZ systems on the eZ components project
	- Contributer to multiple open source projects: PHPUnit, Serendipity, Image 3D,...

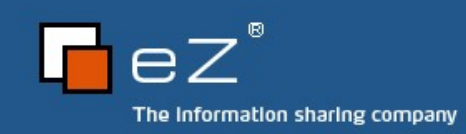

## Virtual properties 1/3

The problem

PHP is loosely typed

Every variable may contain any type at any time

Relying on attribute values is dangerous

Nonexistent attributes

Notice on get access

Silently created on set access

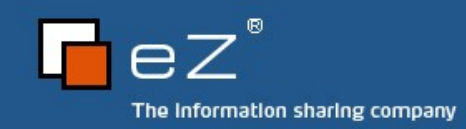

# Virtual properties 2/3

#### What could be done to fix these problems?

Check on use

Need to be in place everywhere

Dangerous to be forgotten

Getter / Setter methods

Commonly known from Java Need 2 methods for each attribute Unintuitive API Much more to type

The Information sharing company

# Virtual properties 3/3

### The solution: Virtual properties

No more direct access to properties

#### Use overloading

\_\_get( \$propertyName )

set( \$propertyName, \$propertyValue )

isset( \$propertyName );

\_\_unset( \$propertyName );

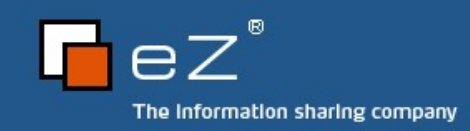

Code browsing 1/6

#### Tiny configuration class

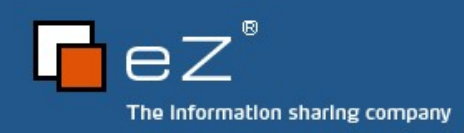

## Fluent interfaces

PHP community hype in 2006 Can produce nice APIs Often simply adds complexity Work with "chaining" methods Key mechanism is returning \$this

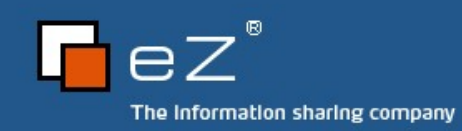

### Code browsing 2/6

#### Very simple SQL query abstraction

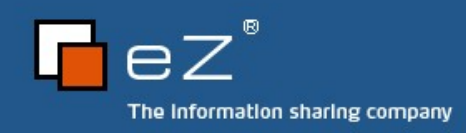

If "if" wasn't "if"

Stacked conditional statements are... ... unreadable ... not nice to type So, what are the alternatives? Ternary operator switch statement Use at your own risk...

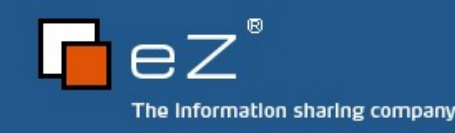

### Ternary operator 1/2

- \$foo ? "foo" : "not foo";
- Only operator which takes 3 arguments
- "Shortcut" language construct for if statement
	- If statements don't return anything!
- Often used as "ifsetor"

 $$foo = isset( $foo ? $foo : "default" ;$ 

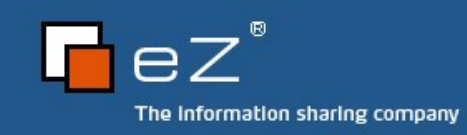

Ternary operator 2/2

PHP manual says:

Is is recommended that you avoid "stacking" ternary expressions.

But you can...

Pay attention for proper bracing

Code indentation is important here!

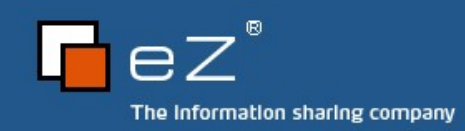

### Switch

# Only compares 2 expressions

**Head** 

Case

Makes a nice shortcut

switch ( true ) ...

Allows to execute more statements with one condition

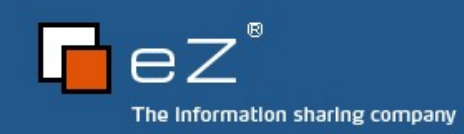

Code browsing 3/X

Some funny examples...

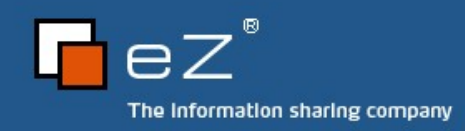

Lambda style 1/2

Anonymous functions

Commonly known from functional programming languages

In PHP: create function()

Returns a unique name for the function

Stored in a variable

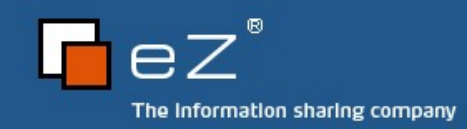

# Lambda style 2/2

Pros

Easily create functions on the fly Reduces pollution of global function name space You can play funny games with it

Cons

The little brother of eval() No source code highlighting

Lots of escaping needed

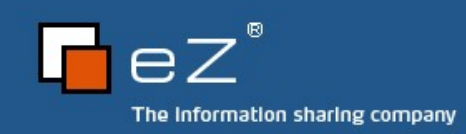

Code browsing 4/6

Some small examples

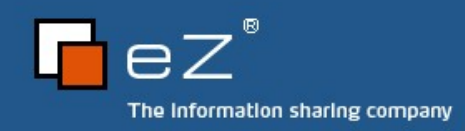

# call user func array()

PHP allows variable functions

\$func( \$param1, \$param2 );

Problem: Variable parameter count

Solution

call user func array()

Submit an array of parameters

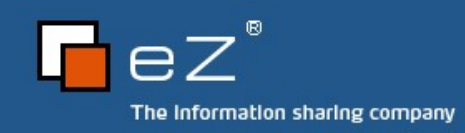

Code browsing 5/6

A real world example

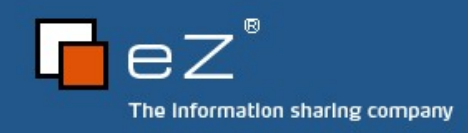

# SPL

Standard PHP Library Extension since PHP 5 Default enabled Contains a lot of OOP stuff Interfaces Classes

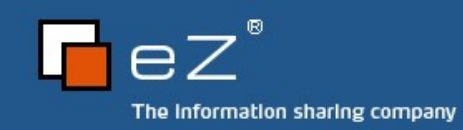

...

#### Iterator

#### Interface Iterator in SPL

Can be implemented by user space classes Allows you to deal with an object in foreach

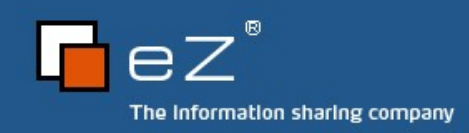

#### **Iterators**

Iterators themselves DirectoryIterator Recursive iterators RecursiveDirectoryIterator Outer iterators **FilterIterator** RegexIterator

RecursiveIteratorIterator

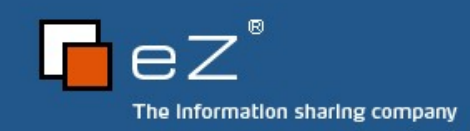

Code browsing 6/6

Iterators in action

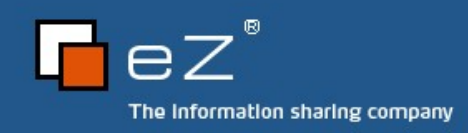

### The end

Thanks for listening! We hope you heard what you expected Any questions left? Contact us: [kore@php.net](mailto:kore@php.net) [toby@php.net](mailto:toby@php.net)

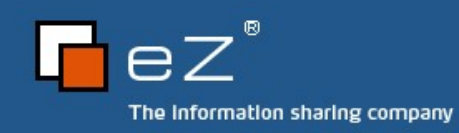